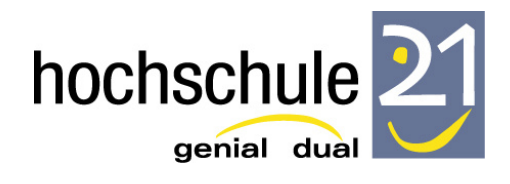

# KLAUSUR - 17.06.2014

Name: ………………………………………. Matrikelnr.: ....................

#### **Aufgabe 1:**

Gegeben ist ein statisch bestimmtes System mit einer Pendelstütze, die am oberen Ende durch eine Wegfeder und am unteren Ende durch einen dehnsteifen Pendelstab horiziontal gehalten ist.

Die Schnittgrößen und Auflagerkräfte sind nach Theorie II. Ordnung zu berechnen.

Geben Sie diese nach Durchführung einer dreimaligen Iteration an; ebenso die dabei ermittelten Horizontalverschiebungen der Knoten 1**und** 2.

Nutzen Sie das vorbereitete Arbeitsblatt, um hierin u.a. die Verformungsfigur, die Bezeichnungen der Auflagerreaktionen und deren positiven Definitionen einzutragen.

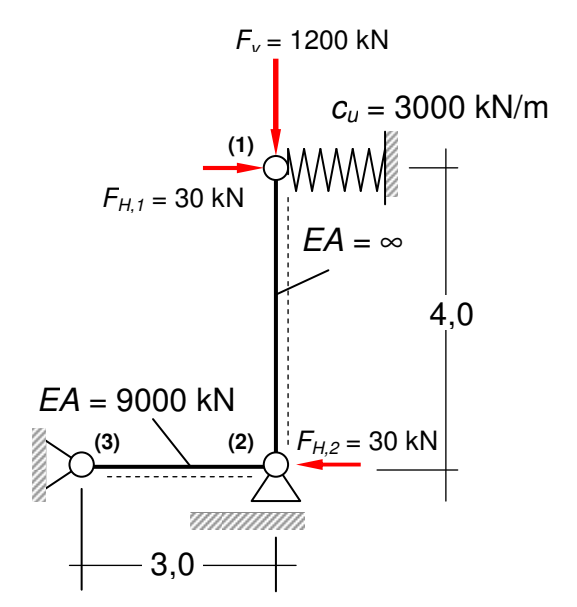

# **Aufgabe 2:**

Gegeben ist ein zweifeldriger Durchlaufträger, der feldweise unterschiedlich hohe Streckenlasten aufzunehmen hat.

Es sind mit Hilfe des Drehwinkelverfahrens der Momentenverlauf (M), der Querkraftverlauf (V), die Auflagerkräfte (A) sowie die Biegelinie (w) zu bestimmen und grafisch darzustellen.

Nutzen Sie die vorbereiteten Arbeitsblätter, um hierin u.a. die Verformungsfiguren, die EVZ und den LVZ darzustellen.

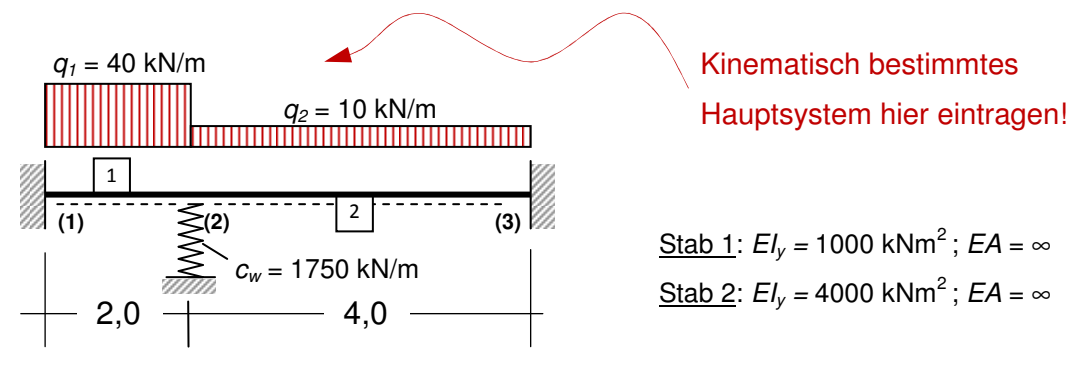

Kinematisch bestimmtes

Stab 1:  $EI_v = 1000$  kNm<sup>2</sup>;  $EA = \infty$ Stab 2:  $EI_v = 4000$  kNm<sup>2</sup>;  $EA = \infty$ 

# Lastverformungszustand (LVZ)**:**

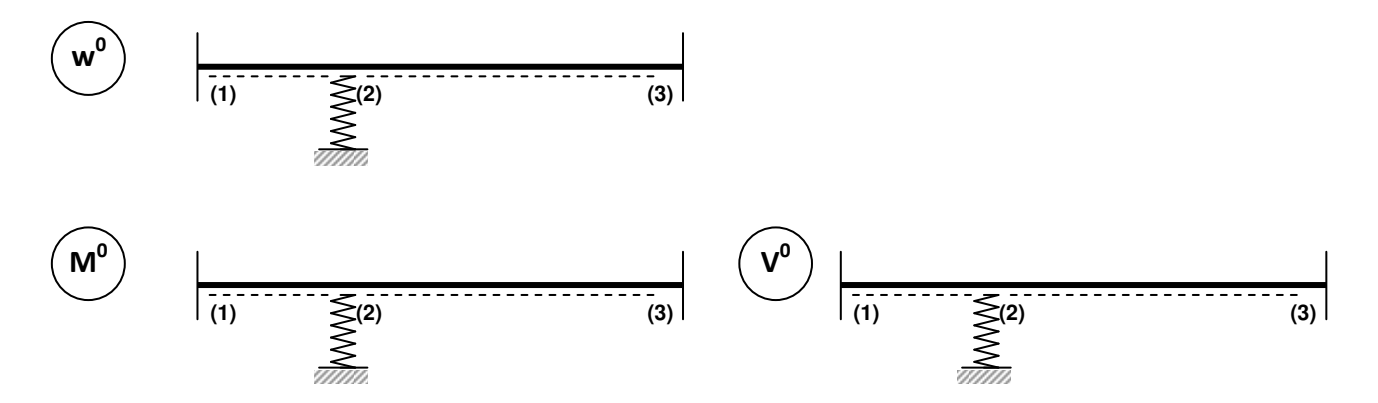

Einheitsverformungszustände (EVZ)**:**

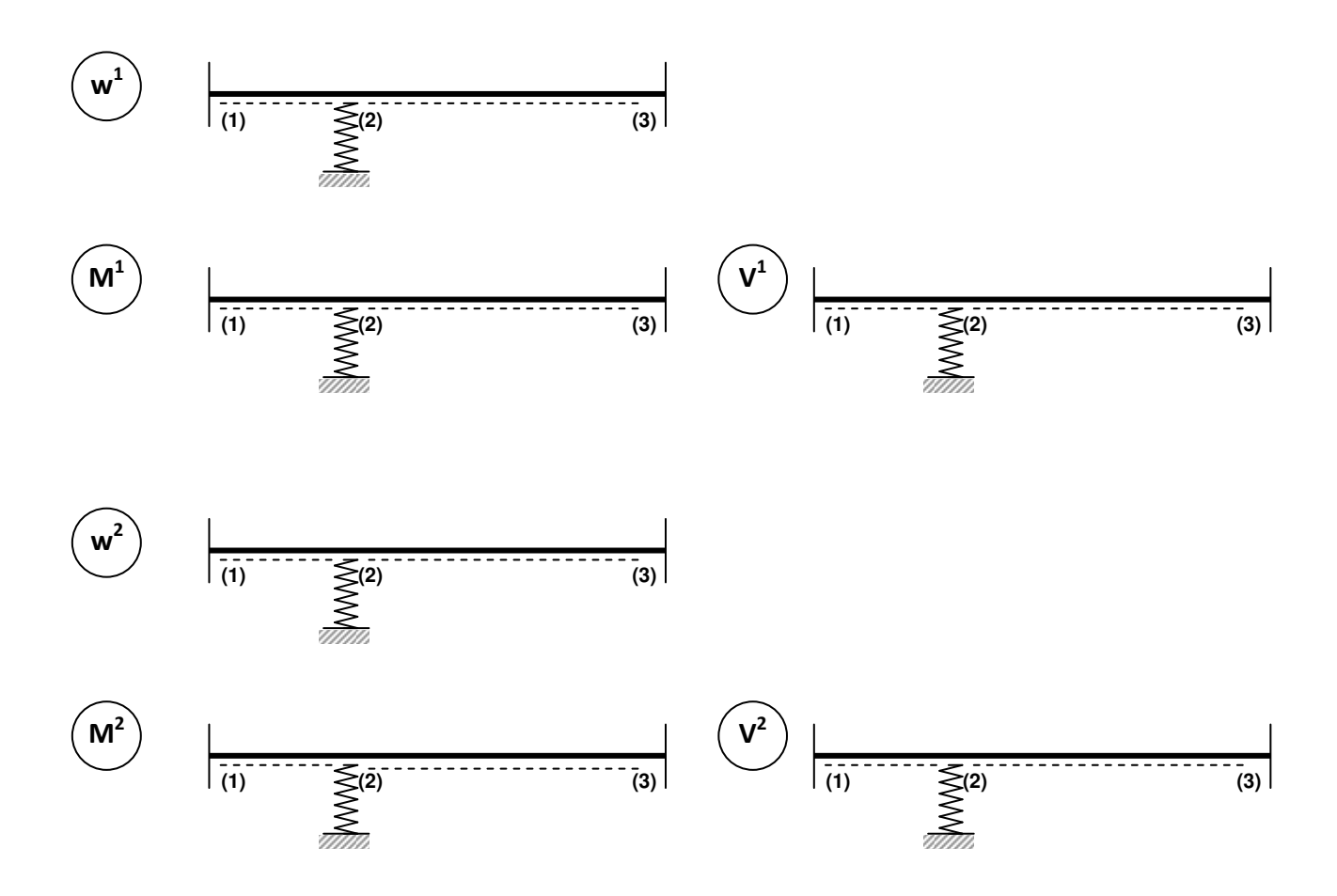

Gleichgewichtsbedingungen**:**

Gleichungssysten und Lösung**:**

Superposition:

Endgültige Zustandsgrößen:

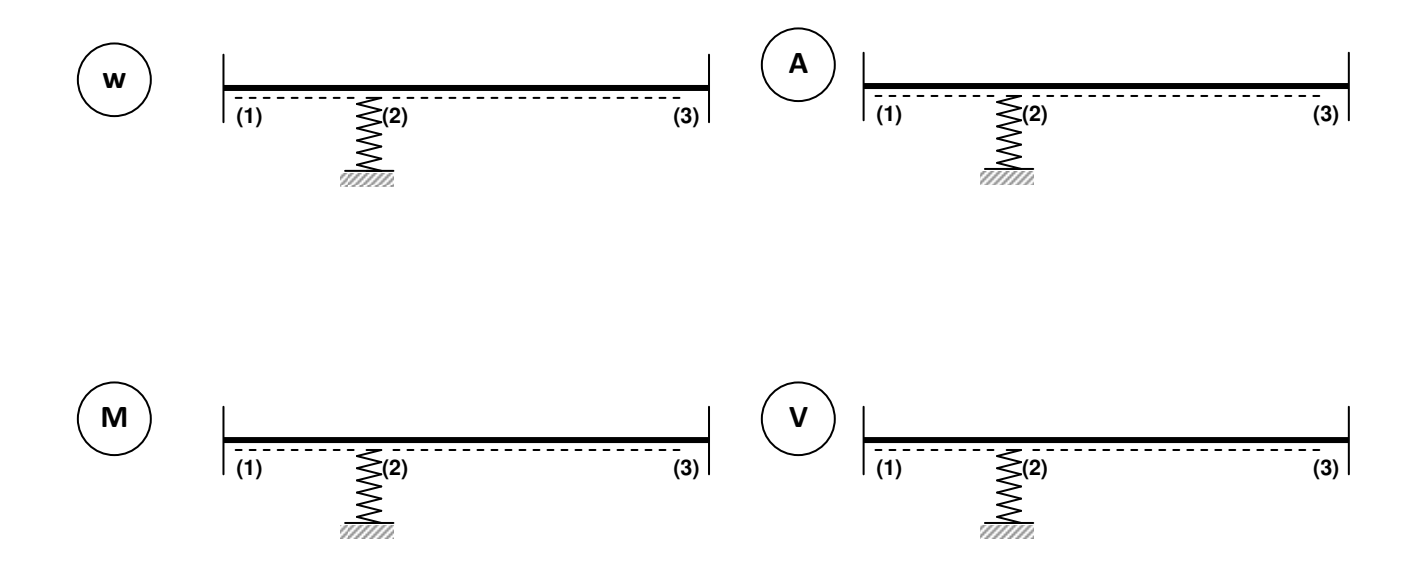

## **Aufgabe 3:**

Gegeben ist ein rahmenartiges System, das nur in einem einzigen Riegelabschnitt durch eine Streckenlast beansprucht wird.

Es ist ein Feder-Ersatzmodell zu entwickeln, bei dem die "unbelasteten" Stäbe durch Dreh- und Wegfedern ersetzt werden. Stellen Sie dieses System unter Angabe der Dreh- und Wegfedersteifigkeiten dar.

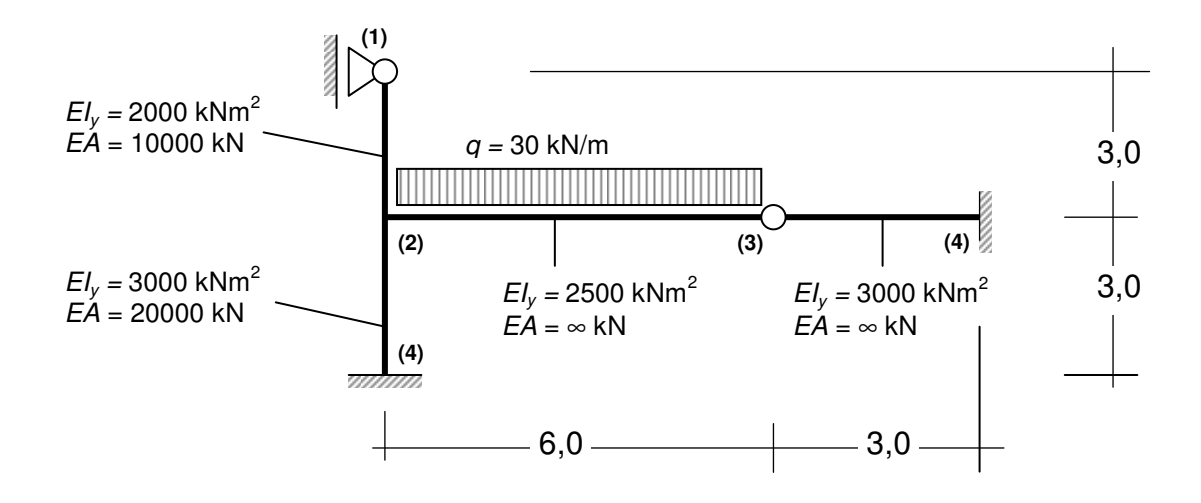

Platz für die Bearbeitung:

#### **Aufgabe 4:**

Das nachfolgende System soll mit dem Matrizenverfahren des WGV berechnet werden. Für den Stab [1] wurden bereits die meisten Steifigkeitswerte der Stabsteifigkeitsmatrix (6·6-Matrizen mit Berücksichtigung der Normalkraft) bestimmt (vgl. nächste Seite).

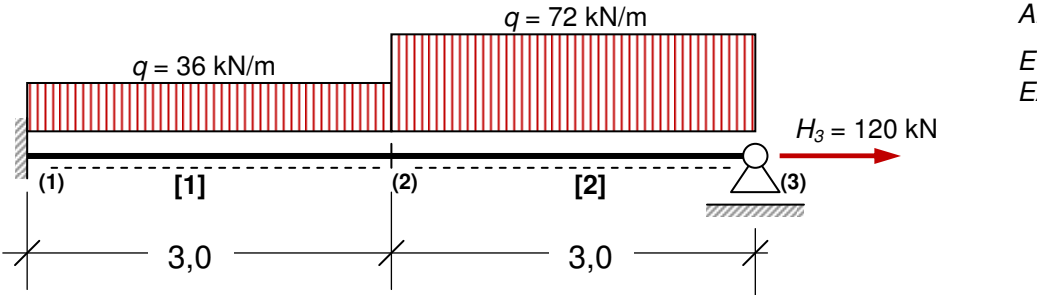

Alle Stäbe:

 $El_v = 3000$  kNm<sup>2</sup>  $E\ddot{A} = 12000 \text{ kN}$ 

Es sind die nachfolgenden Aufgaben zu bearbeiten (bitte dazu die Lösungsblätter benutzen):

- 4.1 Vervollständigen Sie die Steifigkeitsbeziehungen für den Stab [1]. Geben Sie dann die fehlende Stabsteifigkeitsmatrix für Stab [2] an und füllen alle Lastvektoren an.
- 4.2 Geben Sie in den Verformungsvektoren der beiden Stäbe die zutreffenden Indizes (unten/oben) an.
- 4.3 Stellen Sie das Gesamt-Gleichungssystem auf und modifizieren Sie durch Einbau der Randbedingungen (Auflagerbedingungen) dieses System so, dass ein lösbares Gleichungssystem zur Bestimmung der unbekannten Knotenweggrößen entsteht.
- 4.4 Wieviele unbekannte Knotenweggrößen gibt es?
- 4.5 Führen Sie die Nachlaufrechnung für den **Stab [1]** durch; d.h. bestimmen Sie die Stabendschnittgrößen dieses Stabes. Dazu wird der Lösungsvektor aus Aufgabe 4.2 angegeben.
- 4.6 Stellen Sie mit den Vorzeichen der Baustatik den Verlauf der Momentenlinie und den der Querkraftlinie für das **gesamte** System dar; ebenfalls die Auflagerreaktionen.

Zu Aufgabe 4.1 und 4.2: Stabsteifigkeitsbeziehungen für den Stab [1] vervollständigen sowie Lastvektor und Indizes für den Verformungsvektor angeben:

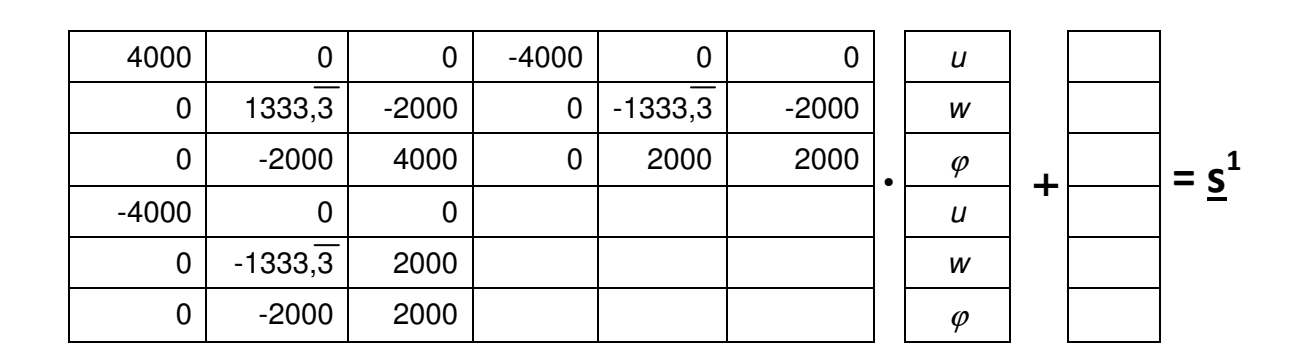

Zu Aufgabe 4.1 und 4.2: Stabsteifigkeitsbeziehungen für den Stab [2] erstellen (wie für Stab [1]):

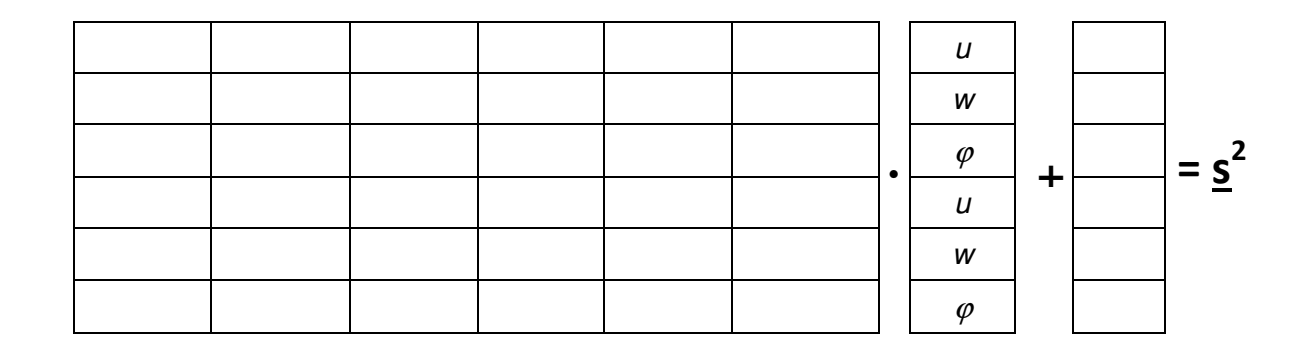

Hinweis zu Aufgabe 4.5: Lösungsvektor

$$
\frac{+0,00 \cdot 10^{-0}}{+0,00 \cdot 10^{-0}}
$$
\n
$$
+0,00 \cdot 10^{-0}
$$
\n
$$
+3,00 \cdot 10^{-2}
$$
\n
$$
+1,29 \cdot 10^{-1}
$$
\n
$$
-2,62 \cdot 10^{-1}
$$
\n
$$
+6,00 \cdot 10^{-2}
$$
\n
$$
+0,00 \cdot 10^{-0}
$$
\n
$$
+9,11 \cdot 10^{-2}
$$

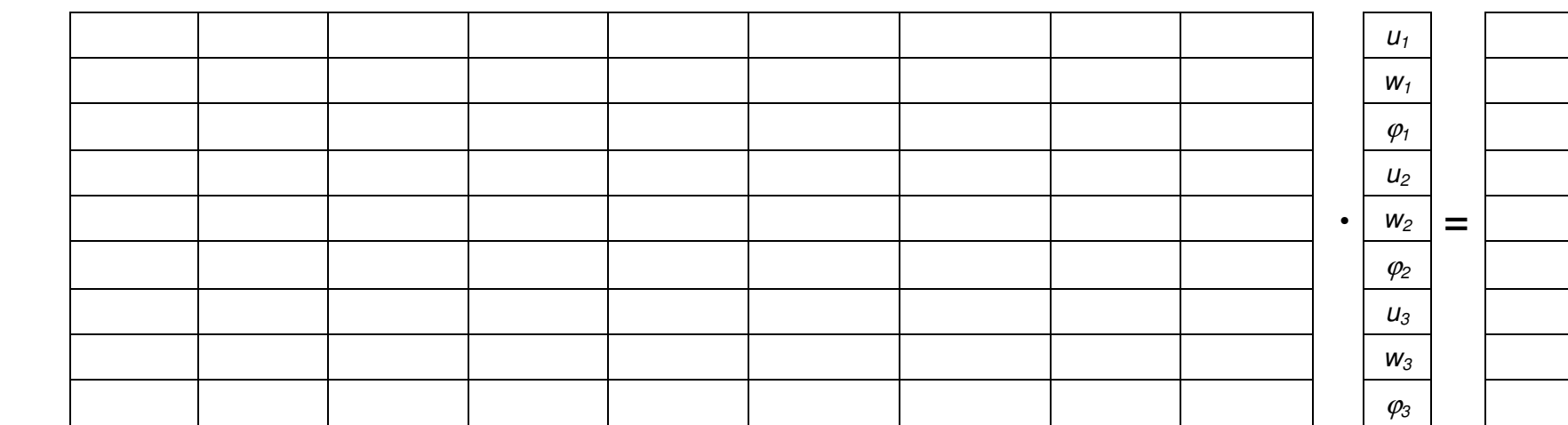

Zu Aufgabe 4.3: Gleichungssystem aus Satz von Gleichgewichtsbedingungen (Hinweis: Lastvektor steht auf "rechter Seite")

## Zu Aufgabe 4.3: Gleichungssystem mit modifizierten Gleichungen nach Einbau der Randbedingungen

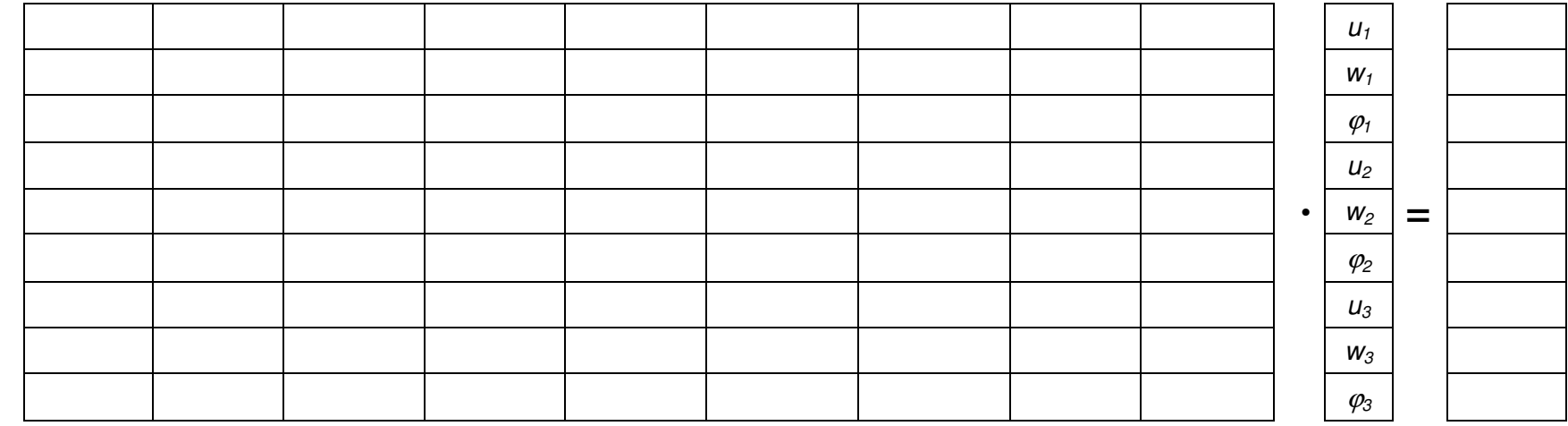

Zu Aufgabe 4.4: Anzahl der unbekannten Knotenweggrößen:

|  | _ |  |  |  | ٠ |  |  |  |
|--|---|--|--|--|---|--|--|--|
|  |   |  |  |  |   |  |  |  |
|  |   |  |  |  |   |  |  |  |
|  |   |  |  |  |   |  |  |  |
|  |   |  |  |  |   |  |  |  |
|  |   |  |  |  |   |  |  |  |

Zu Aufgabe 4.5: Nachlaufrechnung für Stab [1]:

Zu Aufgabe 4.6: Darstellung der Schnittgrößen (nach Baustatik-Vorzeichen)

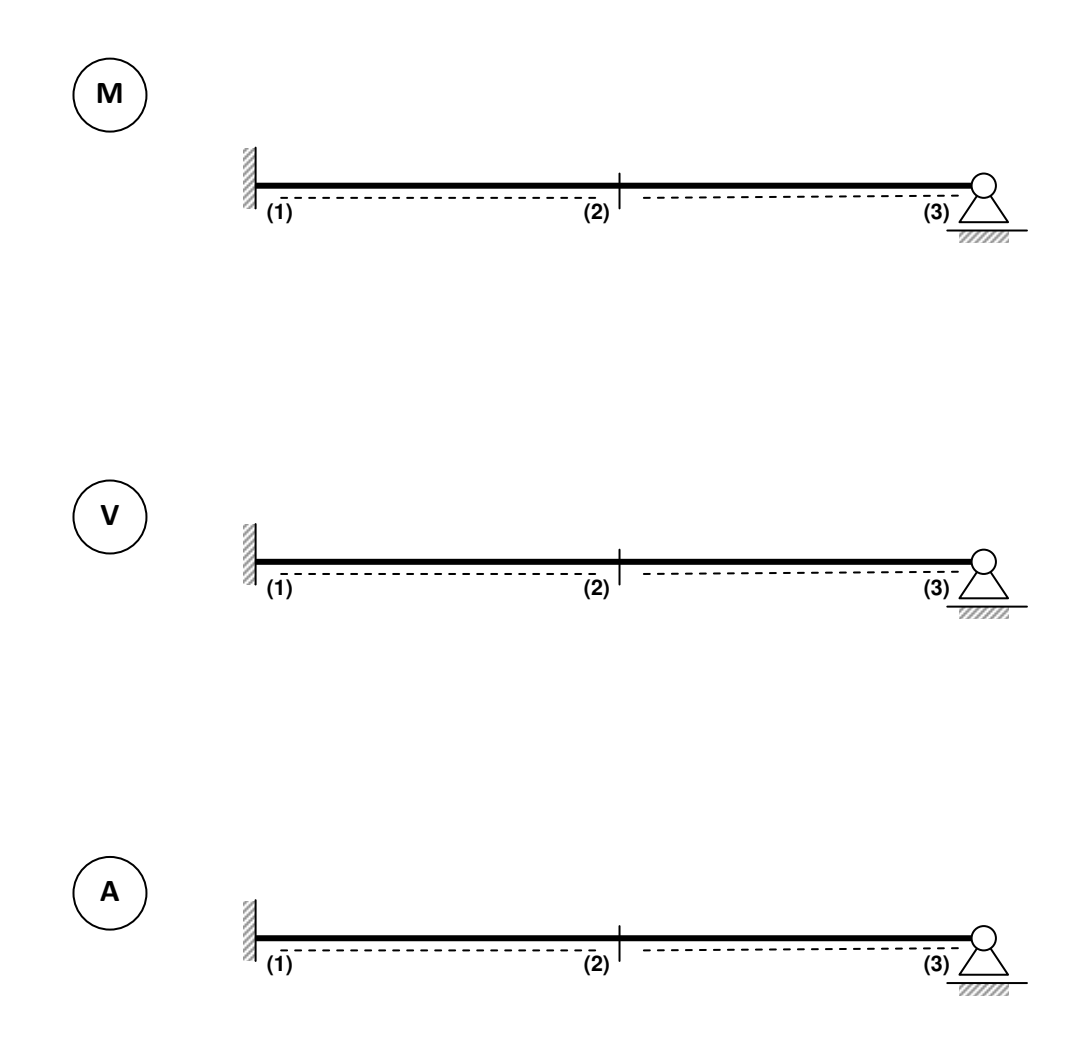

Arbeitsblatt zu Aufgabe 1:

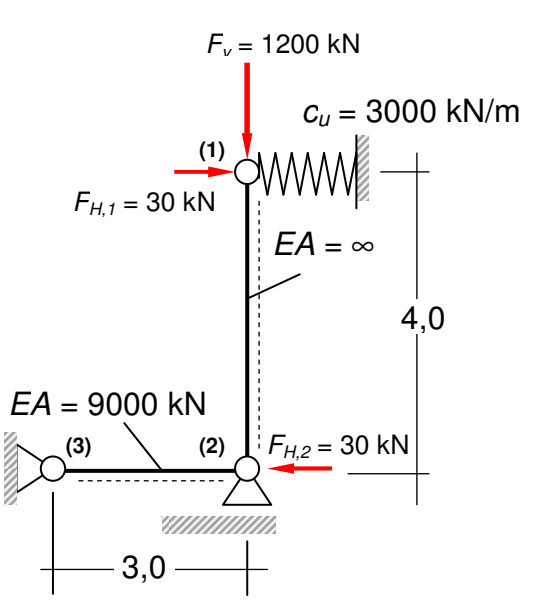

Buxtehude, den 01.06.2014

Göttsche

--------------------------------------- (Prof. Dr.-Ing. Jens Göttsche)